# **MODUL DATENBANKPROGRAMM GRUNDLAGEN**

## **UMFANG: 152 UNTERRICHTSEINHEITEN**

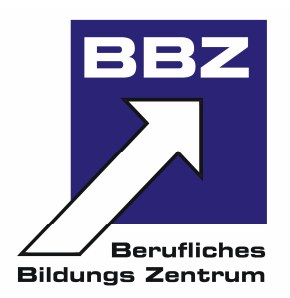

### **1. Was ist Access?**

- 1.1. Verstehen, was eine Datenbank ist
- 1.2. Datenbankbegriffe
- 1.3. Merkmale einer Access-Datenbank

## **2. Die Arbeitsoberfläche**

- 2.1. Access starten und beenden
- 2.2. Das Access-Anwendungsfenster
- 2.3. Die Menübedienung

## **3. Programm benutzen**

- 3.1. Verstehen, wie eine Datenbank in Tabellen, Datensätzen, Feldern mit Datenfeldtypen und Feldeigenschaften organisiert ist
- 3.2. Verstehen was ein Primärschlüssel ist
- 3.3. Die Bedeutung der Voraussetzungen für die Gültigkeit von Beziehungen zwischen Tabellen verstehen
- 3.4. Erste Schritte mit einer Datenbank
- 3.5. Eine neue Datenbank erstellen
- 3.6. Eine Datenbank schließen

## **4. Tabellen**

- 4.1. Eine Tabelle mit bestimmten Feldern erstellen, speichern und schließen
- 4.2. Datensätze in einer Tabelle hinzufügen bzw. löschen
- 4.3. Feld in einer vorhandenen Tabelle hinzufügen
- 4.4. Daten in einem Datensatz ändern, löschen bzw. einen Datensatz hinzufügen
- 4.5. Einen Primärschlüssel festlegen
- 4.6. Die Konsequenzen einer Änderung des Attributs
- 4.7. Beziehungen zwischen Tabellen

## **5. Formulare**

- 5.1. Ein Formular erstellen und speichern
- 5.2. Ein Formular öffnen
- 5.3. Ein Formular benutzen, um Datensätze einzugeben, zu ändern bzw. zu löschen
- 5.4. Ein Formular löschen

## **6. Informationen abfragen**

- 6.1. Den Such-Befehl benutzen
- 6.2. Eine Abfrage mit einem bestimmten Such-Kriterium erstellen und speichern
- 6.3. Eine Abfrage ändern
- 6.4. Eine Abfrage ausführen
- 6.5. Eine Abfrage löschen

### **7. Berichte**

- 7.1. Einen Bericht auf Basis einer Tabelle bzw. einer Abfrage erstellen und speichern
- 7.2. Text im Seitenkopf bzw. Seitenfuß eines Berichts ändern bzw. hinzufügen
- 7.3. Einen Bericht löschen
- 7.4. Einen Bericht speichern und schließen

### **8. Ausdruck vorbereiten**

8.1. Druckvorbereitung

### **9. Serienbriefe in Word erstellen**

- 9.1. Das Prinzip des Seriendrucks
- 9.2. Seriendruck vorbereiten
- 9.3. Der Ausdruck

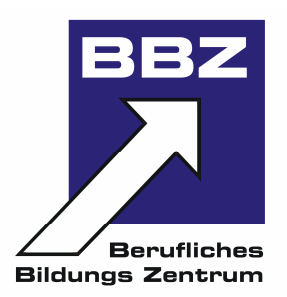